# **Przykład zastosowania programu symulacyjnego FlexSim w usprawnianiu funkcjonowania magazynu**1,2

#### **Adam Sikora**

student Politechniki Poznańskiej, os. Nad Potokiem 29/1, 60-645 Poznań, e-mail: adam.sikora@student.put.poznan.pl

#### **Daniel Wojtkowiak**

student Politechniki Poznańskiej, ul. Małachowskiego 29/8, 61-129 Poznań, e-mail: daniel. wojtkowiak@student.put.poznan.pl

**Filip Odważny** 

student Politechniki Poznańskiej, ul. Szamotulska 65b/14, 60-566 Poznań, e-mail: filip.odwazny@ student.put.poznan.pl

**Streszczenie.** W ostatnich latach firmy coraz częściej dostrzegają optymalizację jako szansę na redukcję kosztów. W wielu przedsiębiorstwach powstają specjalne działy, które zajmują się optymalizacją procesów. Jednym z wielu skutecznych narzędzi używanych do optymalizacji procesów mogą być symulacje komputerowe. Symulacje komputerowe polegają na odtworzeniu rzeczywistych warunków panujących w przedsiębiorstwie lub zaprojektowaniu nowego procesu w programie symulacyjnym. Symulacje pozwalają na nieinwazyjne sprawdzenie możliwych rozwiązań oraz wybranie najlepszego z nich. W artykule przedstawiono dwa przykłady zastosowania symulacji komputerowych z wykorzystaniem oprogramowania FlexSim w rozwiązywaniu realnych problemów przedsiębiorstw. Pierwszy projekt realizowany był w firmie Beiersdorf Manufacturing Poznań Sp. z o.o. Projekt dotyczył przebudowany jednego z magazynów. Utworzony model przedstawił aktualną sytuację oraz pozwolił na stworzenie alternatywnych rozwiązań, a następnie wybranie najlepszego rozwiązania dla firmy. Drugi projekt miał za zadanie sprawdzić, czy wąskie gardła procesu dostaw części do produkcji spowodują opóźnienia w dostawach. Podobnie jak w pierwszym przykładzie, odwzorowano najpierw rzeczywisty proces. Po dokładnym odwzorowaniu procesu wykonano kilka symulacji, które wskazały przedziały spóźnień pociągów.

**Słowa kluczowe:** symulacje komputerowe, optymalizacja, procesy logistyczne

# **Wprowadzenie**

Dwudziesty pierwszy wiek stawia przed producentami oraz usługodawcami coraz to większe wymagania w zakresie zwiększania wydajności działalności, a co za tym idzie, redukcję strat i wszelkich kosztów. Dzięki tak wymagającemu rynkowi, filozofia działania firm zmienia się dość dynamicznie. Wszystko po to, by być konkurencyjnym oraz utrzymać lub zwiększyć poziom sprzedaży. Na tak dynamicznych rynkach, jakie obserwujemy przez ostatnie lata, obowiązek poprawy wydajności, a więc także redukcja strat i marnotrawstw, jest podstawowym zadaniem firm w walce o przetrwanie. Nauka o zarządzaniu pomaga w tym zadaniu od wielu lat. Od lat wprowadza się nowe koncepcje funkcjonowania przedsiębiorstw. Koncepcje te bardzo często w swoich założeniach opierają się na wykorzystaniu

różnorodnych narzędzi lub technik, dzięki którym sytuacja może ulec poprawie. W dzisiejszych czasach przedsiębiorstwa, które chcą odnosić sukcesy w swojej branży oraz pozyskiwać nowych klientów, mogą korzystać z oprogramowania do modelowania i symulacji procesów. Projektowanie procesów jest zadaniem składającym się z wielu etapów i ma duży wpływ na końcową cenę oraz jakość wyrobów czy usług. W poniższej pracy autorzy skupiają się na komputerowych symulacjach wykorzystywanych w logistyce oraz na zaangażowanych w tym procesie narzędziach, czyli oprogramowaniu symulacyjnym.

## **Rodzaje symulacji komputerowych – wady oraz zalety**

Symulacja to akt reprezentacji niektórych aspektów świata rzeczywistego za pomocą liczb lub symboli, którymi można swobodnie manipulować w celu ułatwienia jego badania. Symulacja jest tworzeniem i wykorzystywaniem modeli w celu wspomagania oceny koncepcji oraz badania dynamicznych systemów i zjawisk (Gościński, 1977).

Symulacje komputerowe możemy podzielić ze względu na:

- • przewidywalność zdarzeń,
- sposób upływu czasu,
- • formę danych wejściowych,
- • liczbę użytych komputerów.

Przewidywalność zdarzeń to stosowanie metod stochastycznych lub deterministycznych. W metodzie stochastycznej korzysta się z liczb pseudolosowych lub (rzadziej) losowych. Najprostszym przykładem procesu stochastycznego jest wielokrotny rzut monetą. W metodzie deterministycznej wyniki są powtarzalne i są pochodną danych wejściowych i wszystkich sygnałów, pochodzących z otoczenia zewnętrznego.

Druga grupa symulacji to ta, która charakteryzuje się sposobem upływu czasu. Grupę tę dzieli się na trzy podgrupy, które charakteryzują się kolejno: czasem ciągłym, dyskretnym oraz symulacją zdarzeń dyskretnych. Symulowanie z czasem ciągłym polega na tym, że czas rośnie w sposób stały za pomocą jednakowych przyrostów. Wartości próbek sygnałów są interpolowane dla chwil pomiędzy momentami odczytu. Symulacja z dyskretnym upływem czasu – tak samo jak w przypadku metody z czasem ciągłym, czas zwiększa się stałymi przyrostami, lecz krok czasowy dobiera się optymalnie do charakteru symulowanego obiektu lub

<sup>1</sup> ©Transport Miejski i Regionalny, 2015. Wkład autorów w publikację: F. Odważny 33,34%, A. Sikora 33,33%, D. Wojtkowiak 33,33%.

<sup>&</sup>lt;sup>2</sup> Artykuł powstał na podstawie referatu "Symulacje komputerowe jako nowe trendy w projektowaniu i optymalizacji procesów logistycznych"uhonorowanego I nagrodą na studenckiej sesji naukowej w ramach VII Dni Transportuw Politechnice Krakowskiej w listopadzie 2014 roku.

systemu. Przy symulacji zdarzeń dyskretnych czas zwiększa się skokowo, a wartości przyrostu są zmienne. Od upływu czasu, czy to rzeczywistego, czy wirtualnego, większe znaczenie ma sekwencja symulowanych zdarzeń.

Kolejną grupą jest podział ze względu na formę danych wejściowych. W tym przypadku wyróżniamy dane statyczne, czyli np. zbiór danych, oraz dynamiczne, czego wynikiem jest na przykład animacja procesu przebiegającego w czasie. Te drugie dzielimy dodatkowo na interaktywne, czyli takie, które reagują na sygnały ze świata zewnętrznego (np. operatora) oraz nieinteraktywne.

Ostatnią grupą jest podział ze względu na liczbę używanych do modelowania komputerów. Modelowanie lokalne charakteryzuje się tym, że model wykonywany jest na jednym komputerze, a rozproszone – na więcej niż jednym stanowisku, przy czym komputery połączone są z siecią (np. Internet). Rozpatrując symulacje komputerowe z perspektywy wad oraz zalet, tych drugich znajdziemy zdecydowanie więcej. Najważniejszą funkcją, a zarazem korzyścią płynącą z modelowania jest możliwość obserwacji przyszłości.

Niewątpliwie ważną zaletą jest możliwość sprawdzenia proponowanych zmian w systemie, bez udziału jakichkolwiek zasobów. Dzięki możliwości przyspieszania oraz spowalniania czasu jesteśmy w stanie dokładnie prześledzić dane zjawisko, nie marnując przy tym zbyt wiele rzeczywistego czasu. Zrozumienie, dlaczego w systemie pojawiają się błędy lub sytuacje, których przyczynę trudno stwierdzić od razu, jest bardzo ważnym zadaniem każdego menedżera. Symulacje z całą pewnością ułatwiają to zadanie. W przypadku, gdy posiadamy już właściwy model symulacyjny, odwzorowujący nasz system, możemy próbować nowych rozwiązań, obserwować zachowanie modelu i wychodzących z niego wyników oraz efektów. Kolejną zaletą symulacji komputerowej jest identyfikowanie przeszkód oraz ograniczeń. Problem wąskich gardeł przyprawia niejednego menedżera o ból głowy. Wąskie gardła są raczej efektem wcześniejszych decyzji niż przyczyną naszych problemów. Dzięki analizie danych odczytywanych z symulacji można bardzo szybko odnaleźć przyczynę opóźnień. Lepsze zrozumienie funkcjonowania systemu za pomocą symulacji komputerowej umożliwia projektantom oraz osobom zaangażowanym w projekt zrozumienie mechanizmów funkcjonowania złożonych systemów, a nie poznanie czyjejś wizji tego, jak dany system funkcjonuje. Dzięki wglądowi w napisany przez projektanta kod, czy wczytany do oprogramowania układ, zainteresowana osoba może dokładnie przeanalizować i zrozumieć logikę funkcjonowania modelu czy systemu. Kolejną zaletą jest wizualizacja procesów za pomocą grafiki. Dzięki temu odbiorca może obserwować w dogodny sposób przebieg całego procesu przedstawiony w sposób przystępny. Pomagają w tym: grafika 3D oraz wizualizacje. Oszczędność pieniędzy, mimo wszystko, budzi największe emocje, gdyż aspekty ekonomiczne są zazwyczaj determinantą w podejmowaniu decyzji. Dzięki symulacjom jesteśmy w stanie zaoszczędzić ogromne kwoty na testowaniu rozwiązań wirtualnie, zamiast realizować je w rzeczywstości. Nim zaczniemy wprowadzanie nowych projektów, możemy również stworzyć wiele scenariuszy oraz konfiguracji i wybrać dla nas najlepszy.

Mówiąc o słabych stronach symulacji, nie można zapomnieć o trudnościach, jakie niesie ze sobą odzwierciedlanie rzeczywistości. Stworzenie dobrego modelu wymaga od projektanta – modelarza doświadczenia oraz umiejętności. Tworzenie modelu jest sztuką wymagającą od projektującego wiedzy, nie tylko w zakresie obsługi oprogramowania, lecz również znajomości danego procesu. Celem projektującego jest stworzenie odpowiedniej logiki przepływu w modelu. Zatem sztuka tworzenia symulacji w logistyce jest bardzo trudna i osoby zajmujące się tym dysponują wiedzą i umiejętnościami nabywanymi przez lata. Samo interpretowanie wyników może być kłopotliwe, gdy na początku projektowania nie określimy dokładnie celów naszych działań. Wyciąganie odpowiednich wniosków wymaga wiedzy i doświadczenia. Wprowadzanie zmian i usprawnień jest możliwe po odpowiedniej analizie i interpretacji wyników. Symulacje przynoszą wiele korzyści, ale sam proces tworzenia modelu jest pracochłonny i wymaga odpowiednich środków finansowych. Korzyści płynące z symulowania małych projektów są zbyt małe w porównaniu do wymaganych środków. Każdy projektant przed rozpoczęciem pracy nad modelem powinien dokładnie zastanowić się, czy cel, do którego dąży, oraz rozpatrywany problem jest na tyle szeroki, aby warto tworzyć dla niego model symulacyjny. W przypadku przedsiębiorstw wszystkie działania powinny być umotywowane aspektem ekonomicznym.

#### **Oprogramowanie FlexSim jako narzędzie symulacyjne**

FlexSim jest narzędziem analitycznym, wykorzystywanym przez inżynierów w zakresie projektowania procesów oraz przy podejmowania decyzji. W oprogramowaniu symulacyjnym FlexSim można tworzyć modele trójwymiarowe, które odwzorowują rzeczywisty system, np. produkcyjny. Dzięki możliwości sterowania czasem projektant potrafi prześledzić cały proces w znacznie krótszym czasie, co przyspiesza analizowanie, a zarazem obniża koszty prowadzenia badań w systemie rzeczywistym. Narzędzie to klasyfikowane jest jako program do symulowania zdarzeń dyskretnych. Zdarzenia dyskretne występują w systemach w wyniku określonych zdarzeń w dyskretnych punktach w czasie. Określonymi zdarzeniami mogą być takie sytuacje jak awaria maszyny czy przyjęcie zamówienia. Każdy etap procesu wymaga od systemu jakiegoś zasobu: stałego lub ruchomego. Przykładem takiego zasobu może być urządzenie transportowe np. wózek widłowy czy przenośnik taśmowy.

Oprogramowanie FlexSim umożliwia projektantom i menedżerom zapoznanie się nie tylko, jak dany system funkcjonuje, ale także pokazuje wyniki alternatywnych rozwiązań czy zmiany logiki przepływu. Dzięki temu narzędziu zarządzający jest w stanie zauważyć wszystkie przyczyny oraz skutki zjawisk powstających w systemie.

## **Transport miejski <sup>i</sup> regionalny 03 2015**

FlexSim jako program umożliwia importowanie danych z arkuszy kalkulacyjnych np. Excela w celu dostarczania danych do modelu. Ułatwia i przyspiesza to pracę projektantom, których modele bazują na wcześniej sporządzonych pomiarach. Dane te mogą bezpośrednio napędzać model i ukazywać procesy, które już miały miejsce w celu porównania wydajności systemu rzeczywistego oraz zbudowanego w modelu. Zastosowań oczywiście jest wiele więcej. Kolejną zaletą FlexSima jest możliwość importowania rysunków technicznych np. w formacie dwg. Jest to bardzo pomocna funkcja, gdy chcemy zaprojektować oraz odwzorować system dokładnie na wzór rzeczywistego przedsiębiorstwa (rysunki 1, 2).

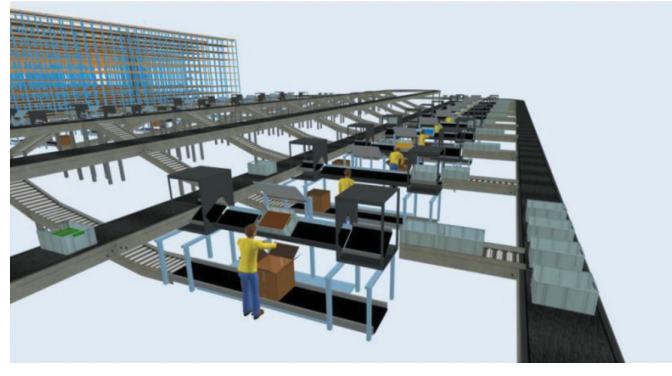

Rys. 1. Wizualizacja w programie FlexSim

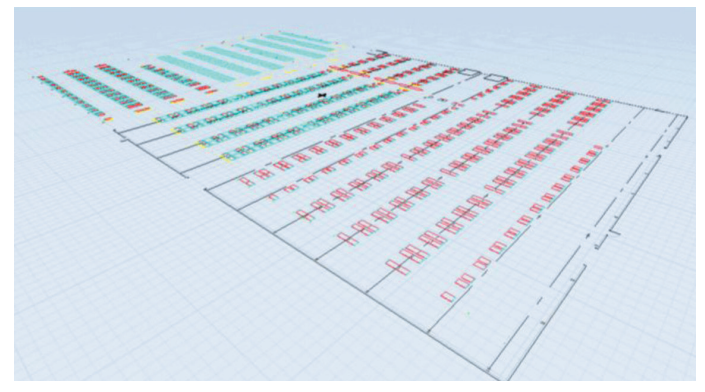

Rys. 2. Rysunek techniczny jako układ magazynu w programie FlexSim

# **Przykład zastosowania modelu symulacyjnego**

Techniki symulacyjne mają szerokie zastosowanie w przemyśle. Zweryfikowane, poprawne modele symulacyjne dają możliwość badania poziomu efektywności funkcjonujących w przedsiębiorstwie systemów. Jeśli firma dysponuje oprogramowaniem oraz wykwalifikowanym personelem, analiza modelu i wprowadzanie zmian odbywa się bezkosztowo. Daje to szansę porównania różnych koncepcji i znalezienia optymalnego rozwiązania. Przedsiębiorstwo nie musi zatem opierać się na wyliczeniach statystycznych, estymacjach czy intuicji, a może weryfikować swoje pomysły, wprowadzając tym samym duże oszczędności. Wprowadzanie zmian do istniejących procesów czy budowanie nowych przestaje być niewiadomą.

Modele symulacyjne, prócz wcześniej wymienionych zalet, mogą też w przedsiębiorstwach pełnić funkcje edukacyjne. Znając sposób funkcjonowania nowego procesu, możemy rozpocząć szkolenia pracownicze, tworzyć odpowiednią dokumentację lub przygotowywać personel do zbliżających się zmian.

Obecnie wiele przedsiębiorstw angażuje swoich pracowników w proces doskonalenia. Modele symulacyjne mogą być impulsem do działania dla pracowników, którzy chętniej będą poszukiwali usprawnień, widząc praktycznie od razu efekty swoich sugestii. Tych samych modeli można użyć, chcąc weryfikować te pomysły, które budzą wątpliwości.

## **Projekt symulacyjny przeprowadzany w Beiersdorf Manufacturing Poznań**

Przedsiębiorstwo Beiersdorf AG to lider branży kosmetycznej na świecie, produkujący między innymi kosmetyki Nivea – jednej z największych marek produktów do pielęgnacji skóry. Beiersdorf jest firmą o globalnym zasięgu, posiadającą ponad 150 oddziałów na całym świecie z główną siedzibą w Hamburgu. Beiersdorf działa głównie na rynku europejskim, ale jednocześnie poszerza obecność na rozwijających się rynkach światowych – zwłaszcza w Brazylii, Chinach i Rosji. W Europie Beiersdorf posiada zakłady produkcyjne w Niemczech, Hiszpanii i w Polsce – w Poznaniu. W 1997 roku Beiersdorf AG przejął firmę Pollena-Lechia SA, a rok później wybudował w Poznaniu jedną z najnowocześniejszych fabryk kosmetyków w Europie. Od 2009 roku Beiersdorf Manufacturing Poznań Sp. z o.o. (BMP) zaczął funkcjonować jako jednostka prawna i spółka córka Beiersdorf AG. Fabryka zajmuje obecnie około 21 tysięcy metrw kwadratowych powierzchni użytkowej i zlokalizowana jest na malowniczym terenie nad rzeką na obszarze 7,2 hektarów. Aktualna produkcja wynosi 9 tysięcy ton kremu, co daje 104 milionów sztuk opakować tego kosmetyku rocznie. Obecnie w fabryce pracuje 7 mieszalników i 10 linii pakujących. Nadal możliwa jest dalsza rozbudowa centrum produkcyjnego, co pozwoliłoby na zwiększenie mocy produkcyjnych do 50 tysięcy ton kremu i emulsji rocznie.

W Poznaniu produkowane są kosmetyki z linii:

- • NIVEA Visage kosmetyki do pielęgnacji twarzy,
- • NIVEA Men kosmetyki dla mężczyzn,
- • NIVEA Body balsamy i mleczka do ciała,
- • NIVEA Baby kosmetyki dla niemowląt i dzieci,
- • NIVEA Hair Styling kosmetyki do stylizacji włosów,
- • Eucerin dermokosmetyki do pielęgnacji twarzy i ciała

oraz produkty lokalne

- • Bambino kosmetyki dla niemowląt i dzieci,
- • Glicea krem do rąk.

# **Projekt przebudowy antresoli**

Jednym z przykładów zastosowania modeli symulacyjnych w przedsiębiorstwie może być projekt przeprowadzony w lipcu bieżącego roku w firmie Beiersdorf Manufacturing Poznań Sp. z o.o. Projekt dotyczył przebudowy jednego z istniejących magazynów (rysunek 3).

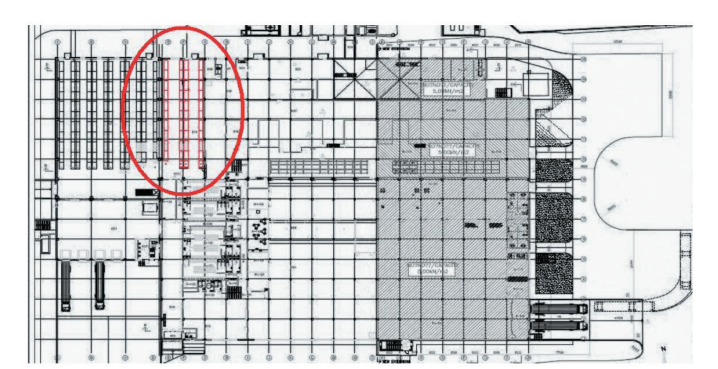

Rys. 3. Umiejscowienie magazynu w przedsiębiorstwie

Przebudowa miała opierać się na wykorzystaniu antresoli magazynowej w postaci stropu, poprzez wydzielenie dwóch stref magazynowych (na dwóch różnych poziomach). Zmiany te są potrzebne ze względu na planowane zwiększenie produkcji. Wiązać się to będzie między innymi ze zwiększonym obrotem asortymentu wewnątrz przedsiębiorstwa. Powierzchnia magazynowa dostępna na poziomie antresoli będzie wykorzystywana przez dział naważalni i nastawni, który zajmuje się mieszaniem emulsji i przygotowywaniem ich do produkcji.

Aktualnie obrotem surowców obciążony jest w dużej mierze dział logistyki produkcji. Ze względu na niedostateczną liczbę miejsc paletowych na poziomie działu naważalni i nastawni, wszystkie surowce przechowywane są pośrednio w magazynie zarządzanym przez dział logistyki produkcji. Surowce potrzebne do produkcji przekazywane są na bieżąco do działu naważalni i nastawni, co nadmiernie obciąża dział logistyki. Projekt antresoli pozwoli na przyjmowanie dostaw surowców bezpośrednio na poziom działu naważalni i nastawni, co odciąży pozostałe, dotąd zaangażowane, działy.

W związku z powyższą potrzebą powstał model symulacyjny przedstawiający sytuację aktualną. Na jego podstawie zbudowano szereg rozwiązań, uwzględniając wszystkie założenia i warunki brzegowe. Przede wszystkim należało się skupić na rozwiązaniu problemu niewystarczającej liczby miejsc paletowych dedykowanych działowi naważalni i nastawni. Istotne było także skrócenie drogi transportowej pomiędzy regałami, podajnikiem rolkowym oraz maszyną do obracania palet. Dzięki zastosowaniu oprogramowania symulacyjnego, łatwo było zauważyć zalety oraz wady proponowanych rozwiązań. Umożliwiało to bieżące wprowadzanie korekt do koncepcji, co zaowocowało stworzeniem najkorzystniejszej, możliwej wizji magazynu.

Stworzenie modeli symulacyjnych wszystkich propozycji pozwoliło między innymi:

- • obliczyć długości dróg transportowych pokonywanych przez wózki widłowe w procesie (przy różnych obciążeniach);
- • obliczyć czas potrzebny na realizację procesów;
- • znaleźć najkorzystniejsze lokacje dla infrastruktury magazynowej;
- • wskazać i porównać liczbę miejsc paletowych dostępnych w różnych koncepcjach;
- • zweryfikować potrzebę utrzymania obecnej liczby wózków widłowych oraz podajników rolkowych;

• wskazać wąskie gardła procesu oraz miejsca potencjalnie niebezpieczne, a w dalszym etapie modelowania wyeliminować te punkty.

#### **Budowa modelu sytuacji aktualnej**

Pierwszym etapem pracy było zbudowanie modelu sytuacji aktualnej (rysunek 4). Warto zwrócić uwagę między innymi na umiejscowienie obracarki palet, która jest niezbędna ze względu na występowanie różnych stref ochronnych w przedsiębiorstwie (ze względu na bliski kontakt z surowcami i wymagania higieniczne, dział naważalni i nastawni, w którym przygotowywane są masy do produkcji, musi operować wyłącznie paletami plastikowymi). Inną kwestią jest umiejscowienie pojemników chłodniczych dedykowanych surowcom, które należy przechowywać w obniżonej temperaturze.

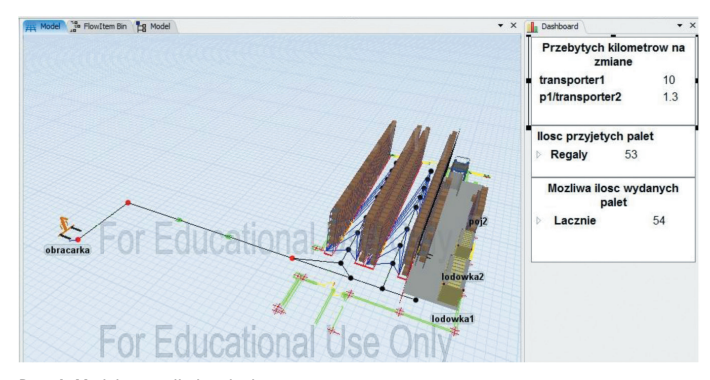

Rys. 4. Model sytuacji aktualnej

#### **Koncepcje alternatywne**

Kolejnym etapem było tworzenie alternatywnych koncepcji poprzez ciągłe doskonalenie modeli, opierając się na pomysłach spisanych podczas sesji burzy mózgów, w której uczestniczyli zaangażowani w proces pracownicy różnych szczebli. Na rysunkach 5 i 6 przedstawiono przykładowo modele według koncepcji 2 i 4.

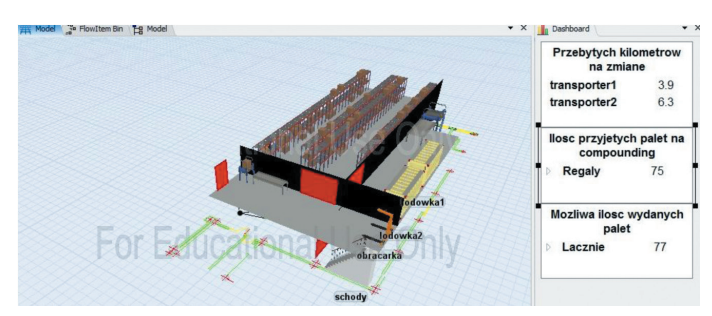

Rys. 5. Model alternatywnej koncepcji – koncepcja 2

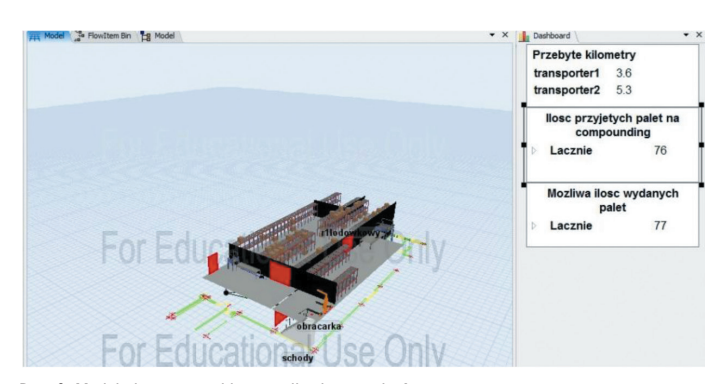

Rys. 6. Model alternatywnej koncepcji – koncepcja 4

#### **Transport miejski <sup>i</sup> regionalny 03 2015**

Powstałe koncepcje zostały porównane i przedstawione grupie decyzyjnej, która miała zdecydowanie ułatwione zadanie przy dokonywaniu wyboru. Ryzyko decyzji jest bowiem zminimalizowane, ponieważ powstałe modele pozwalają przewidzieć wszelkie konsekwencje i w przejrzysty sposób pokazują zalety oraz wady poszczególnych rozwiązań.

Koncepcja pierwsza przewidywała najmniej usprawnień. Prócz samej antresoli wprowadzono zmiany dotyczące surowców przechowywanych w lodówkach. Problem ich składowania rozwiązano pomieszczeniem chłodniczym, które zapewnia znacząco większą liczbę miejsc paletowych dedykowanych surowcom wymagającym przechowywania w niższych temperaturach.

Koncepcja druga wprowadzała istotne zmiany w zakresie procesu logistycznego. Przewidywała budowę osobnego pomieszczenia na poziomie antresoli, które służyłoby obracaniu palet z surowcami. Pomieszczenie to skracałoby także drogę transportową surowców ze względu na nowe umiejscowienie podajnika rolkowego. Koncepcja ta nie uwzględniała jednak zmian dotyczących surowców wymagających przechowywania w niższych temperaturach, a układ regałów i rozmieszczenie wejść do poszczególnych pomieszczeń prowadził do powstania miejsca potencjalnie niebezpiecznego.

Koncepcja trzecia łączyła zalety dwóch pozostałych. Uwzględniono w niej zarówno pomieszczenie chłodnicze, jak i dodatkowe pomieszczenie, w którym obracane byłyby palety z surowcami. Poprzez zmianę układu regałów oraz inne rozmieszczenie wejść, wyeliminowano także miejsce potencjalnie niebezpieczne.

Ostatnia koncepcja, będąca rozwinięciem koncepcji trzeciej, zmieniała umiejscowienie pomieszczenia chłodniczego, biorąc pod uwagę rotację poszczególnych surowców.

Zalety i wady poszczególnych koncepcji przedstawiono w tabeli 1, a porównanie miejsc paletowych poszczególnych działów na rysunku 7.

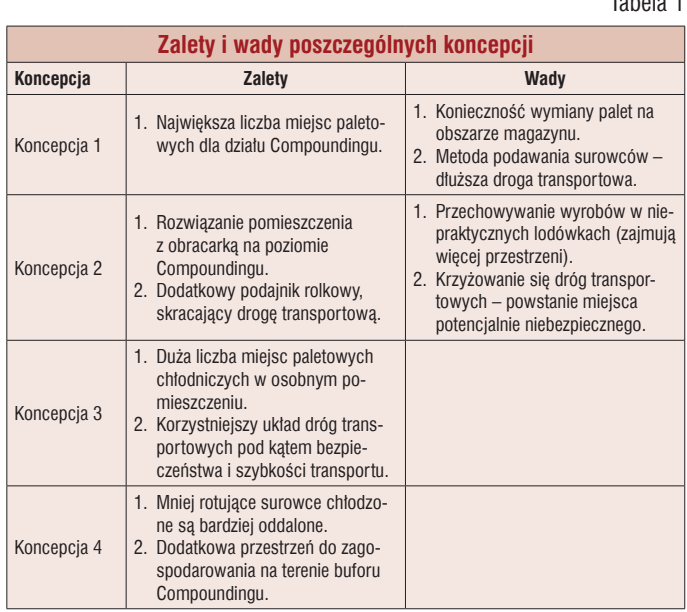

900 800 700 600 500 400 300 200 100  $\mathbf 0$ Stan Aktualny Koncepcja  $\overline{1}$ Koncepcja 2 Koncepcja 3 Koncepcja 4 Miejsc paletowych - FIX Miejsc paletowych - Compounding Miejsc paletowych - chłodniczych

Rys. 7. Porównanie miejsc paletowych poszczególnych działów

## **Projekt symulacyjny ruchu środków transportu wewnętrznego pomiędzy halą montażu a halą budowy sekwencji<sup>3</sup>**

#### **Cel do osiągnięcia**

Było nim zbudowanie modelu do przeprowadzania symulacji odzwierciedlającej ruch środków transportu wewnętrznego pomiędzy halą montażu a halą budowy sekwencji. Pozwoliło to na sprawdzenie, czy wąskie gardła (zaznaczone czerwoną oraz niebieską strzałką na rysunku 8) będą powodować opóźnienia w dostawach na halę montażu.

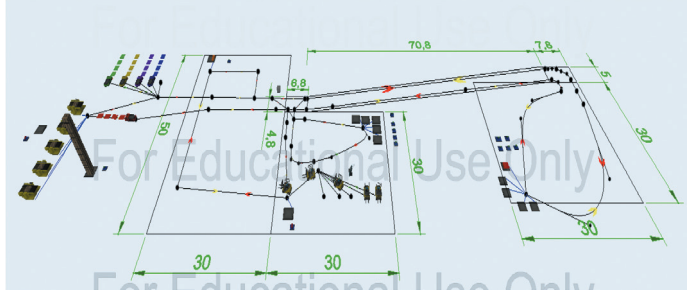

Rys. 8. Wąskie gardła procesu

#### **Dane wejściowe**

Wykorzystywane środki transportu – pociągi i wózki widłowe

- średnia prędkość pociągów 8 km/h (zjazd), 4 km/h (wjazd),
- średnia prędkość wózków widłowych 5 km/h.

Wymiary:

Tabela 1

- • szerokość bramy: 4,8 metra,
- szerokość rampy: 5 metra,
- • długość rampy: 70,8 metra,
- nachylenie rampy: 10%.

Czas taktu produkcji: 2 minuty.

Czasy załadunku i rozładunku zostały przez nas opracowane – ich zakres mieści się w przedziale od 15 do 40 minut.

<sup>3</sup> Projekt zrealizowany był w maju 2014 roku przy współudziale następujących osób: Martyna Barłóg, Paulina Kociołek, Grażyna Rożek, Barbara Sznajder, Damian Kaźmierczak, Błażej Kuczyński, w ramach przedmiotu Projektowanie Procesów Logistycznych, którego prowadzącymi byli dr hab. inż. Paweł Pawlewski oraz mgr inż. Jakub Borucki.

#### **Przebieg analizowanego procesu**

Operator pociągu po otrzymaniu zlecenia kompletacji udaje się na magazyn w celu załadowania części do montażu. Jeden z magazynów znajduje się na tym samym poziomie co hala sekwencji, natomiast drugi z magazynów ulokowany jest nad halą na pierwszym piętrze. Czasami zdarza się, że operator musi jechać do obydwu magazynów, aby skompletować składniki potrzebne do produkcji.

## **Założenia projektowe**

Przyjęto następujące założenia:

- • po rampie jeżdżą tylko i wyłącznie pociągi;
- pierwszeństwo ma zawsze pociąg zjeżdżający z rampy;
- • pociągi nie mogą mijać się na zakręcie, ale mogą mijać się na rampie;
- • w bramie mogą zmieścić się dwa środki transportu (zarówno wózki, jak i pociągi);
- • jeśli na wysokości bramy spotyka się wózek i pociąg, to pociąg ma pierwszeństwo;
- • priorytetem są przejazdy pociągów analizę wózków można rozpocząć w momencie, gdy stwierdzimy, że jest jeszcze czas na dodatkowy przejazd (po puszczeniu wszystkich pociągów);
- • kolejność przejazdów przedstawiono na rysunku 9 (oznaczenia: 1 – zjazd pociągu z rampy, 2 – wjazd pociągu do magazynu dolnego, 3 – wjazd pociągu na rampę, 4 – przejazd wózków widłowych).

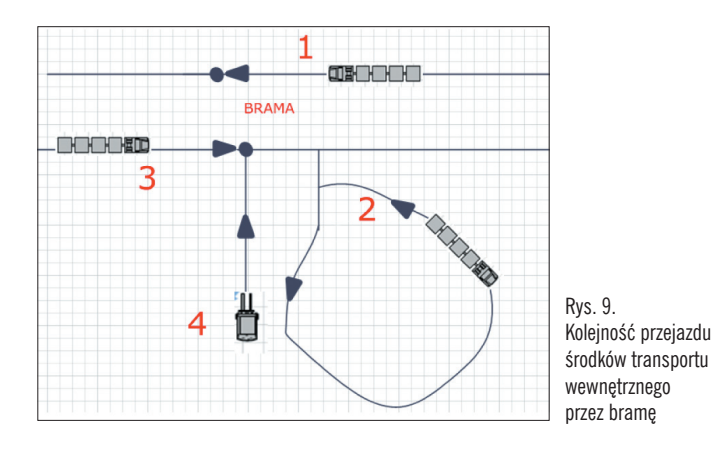

W stworzonym modelu pociągi oznaczone kolorami miały swoje wyznaczone trasy (tabela 2):

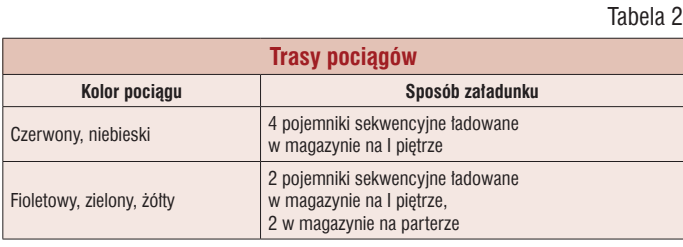

## **Korzyści płynące z modelu**

W modelu symulacyjnym mierzony jest rzeczywisty czas przejazdu pociągu w każdej pętli. Dzięki tym pomiarom możliwe było wykonanie statystyk, które pokazują wielkość opóźnienia pociągu podczas każdej pętli, sumę opóźnień pociągów oraz średnie opóźnienie pociągów. Można je śledzić w czasie rzeczywistym lub odczytać po zakończonej symulacji.

Stworzony model symulacyjny był bardzo elastyczny. Poprzez modyfikowanie wprowadzanych danych można badać kolejne warianty przepływu środków transportu. W ten sposób można będzie sprawdzić przebieg procesu w momencie, gdy np. zwiększymy częstotliwość jazdy lub dodamy kolejne środki transportu.

## **Procesy symulacji**

Na potrzeby projektu zbudowano osiem wersji symulacji:

- a) stały rozkład jazdy pociągów trwający 20 minut/pętle,
	- • symulacja bez wózków widłowych,
	- • symulacja z wózkami widłowymi;
- b) zmienny rozkład jazdy pociągów mieszczący się w przedziale 15–40 minut/pętle
	- • symulacja bez wózków widłowych,
	- • symulacja z wózkami widłowymi o różnej częstotliwości przejazdu przez bramę.

Każda symulacja trwała 8 godzin.

#### **Wyniki symulacji**

Wyniki symulacji przy stałym rozkładzie pociągów przedstawiono w tabeli 3, a największe opóźnienia na linie produkcyjną na rysunku 10.

Wyniki symulacji przy zmiennym rozkładzie pociągów przedstawiono w tabeli 4, a największe opóźnienia na linię produkcyjną na rysunku 11.

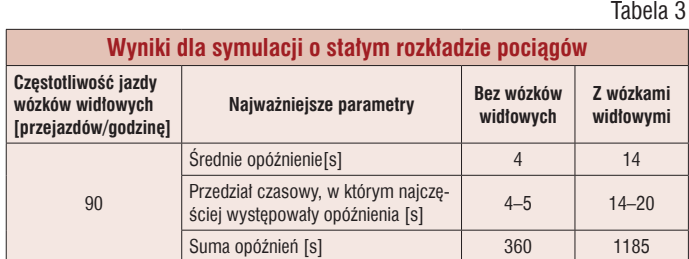

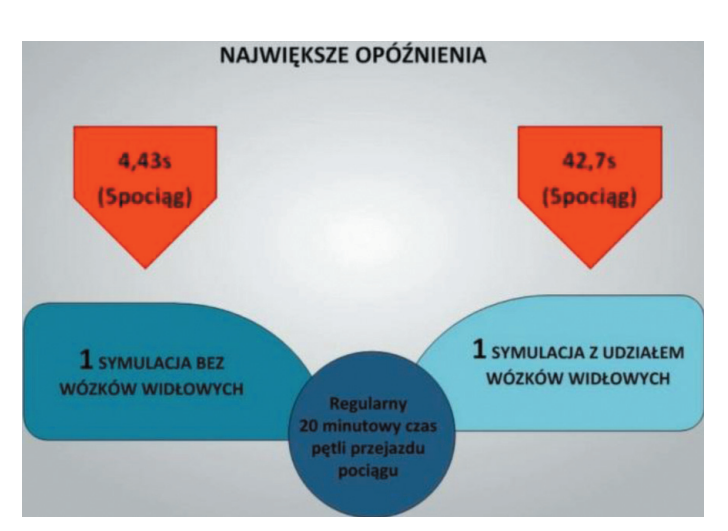

Rys. 10. Największe opóźnienia na linię produkcyjną dla symulacji o stałym rozkładzie pociągów

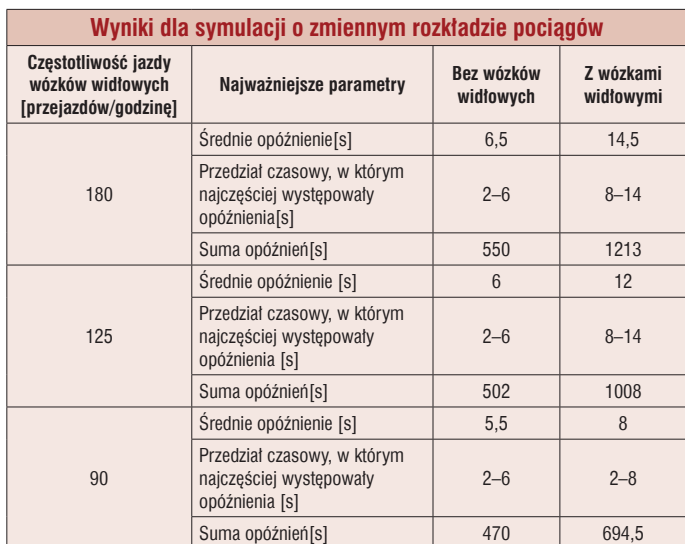

Tabela 4

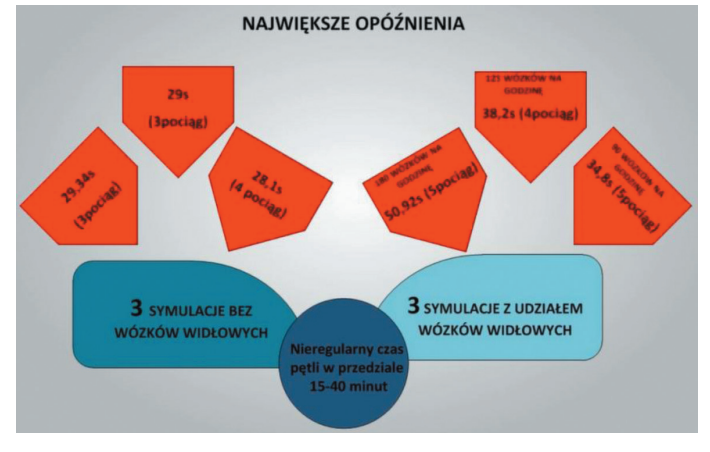

Rys. 11. Największe opóźnienia na linię produkcyjną dla symulacji o zmiennym rozkładzie pociągów

## **Wnioski z symulacji**

Z przeprowadzonych symulacji można wywnioskować, że:

- • badany zakręt oraz rampa są wąskim gardłem procesu, jednak przy obecnym natężeniu ruchu nie mają wpływu na opóźnienia dostaw na produkcję;
- • jazda wózków widłowych przez bramę powoduje wzrost opóźnień pociągów na produkcję, jednak wzrost ten nie jest na tyle znaczący, aby wyeliminować ich transport w tym obszarze;
- • porównując największe opóźnienia z czasem taktu linii produkcyjnej, można stwierdzić, że opóźnienia pociągów nie będą powodowały zatrzymań linii produkcyjnej;
- • wysokie opóźnienia (powyżej 40 sekund) występują sporadycznie.

# **Podsumowanie**

W okresie ogromnej konkurencji na rynku oraz trendu wyszczuplania procesów, obserwuje się coraz częstsze wykorzystywanie narzędzi do symulacji komputerowych w warunkach przemysłowych, a nie jak to dotychczas jedynie akademickich. Przedsiębiorstwa kładą coraz większy nacisk na zwiększanie wydajności i eliminację marnotrawstwa. Firmy, decydując się na zakup oprogramowania symulacyjnego, ponoszą koszty m.in. związane z licencjami, zatrudnieniem wykwalifikowanych pracowników; jednak dzięki możliwości testowania różnych koncepcji oszczędzają ogromne środki finansowe związane z implementacją nietrafionych rozwiązań. Dzięki symulacjom komputerowym można zaprojektować cały system od początku do końca, zanim zaczniemy tworzenie tego rzeczywistego. Pozwala to już w fazie projektowania na wyeliminowanie wszelkich niechcianych oraz niezaplanowanych sytuacji.

Warto zauważyć, że wzrost popularności systemów symulacyjnych, który można obserwować już od wielu lat za granicą, staje się także stałym trendem w Polsce. Coraz więcej przedsiębiorstw zaczyna rozważać wdrożenie oprogramowania lub już to zrobiło. Barierą okazuje się inwestycja w oprogramowanie oraz brak wykwalifikowanej kadry pracowniczej. Wzrost popularności w Polsce może być także związany z aktywnością akademicką oraz coroczną Galą Logistyki, organizowaną w Poznaniu. Podczas tego wydarzenia prezentowane są rozwiązania symulacyjne stworzone przez studentów przy współpracy z największymi przedsiębiorstwami województwa wielkopolskiego.

Warto przemyśleć inwestycję w oprogramowanie symulacyjne, szczególnie w przypadku koncernów, które mogą je wykorzystać w wielu obszarach oraz filiach danej grupy. Ponadto oprogramowanie symulacyjne może usprawniać nie tylko poszczególne procesy wewnętrzne czy pomagać w usprawnianiu funkcjonowania fabryk. Należy zauważyć duży potencjał w kwestii koordynowania całego łańcucha dostaw. Korzyści z zastosowania symulacji będą wówczas zauważalne także w pozostałych ogniwach łańcucha, co zwiększy jego konkurencyjność.

Możliwości, jakie niosą ze sobą symulacje, są z pewnością warte uwagi i prawdopodobnie staną się standardem w niedalekiej przyszłości. Sfera biznesu powinna dostrzec, że symulacje dają ogromne możliwości w tworzeniu nowych procesów, systemów, przedsiębiorstw, a nawet w projektowaniu całych łańcuchów dostaw i usprawnianiu ich działania. Choć wykorzystanie symulacji wiąże się z dużymi nakładami finansowymi, należy wziąć je pod uwagę już na samym początku budowania przewagi rynkowej, bowiem potencjał tych narzędzi jest ogromny zarówno na etapie wchodzenia na rynek, jak i w momencie poszukiwania przewagi nad konkurencją

## **Literatura**

- 1. Lipowski A., *Rodzaje symulacji komputerowych* [online], Uniwersytet Adama Mickiewicza Poznań, [http://www.staff. amu.edu.pl/~lipowski/java/rodzaje–sym.pdf] [18.10.2014].
- 2. Ciszak O., *Komputerowo wspomagane modelowanie i symulacja procesów produkcyjnych*, "Zeszyty Naukowe Politechniki Poznańskiej", 2007, nr 6.
- 3. Banks J., *Discrete Event Simulation* [online], [http://www.telecom.otago.ac.nz/tele302/ref/Banks\_DES.pdf] [18.10.2014].
- 4. Pracownia inżynierii procesowej [online], [http://pracowniainzynieriiprocesowej.pl/oprogramowanie/flexsim–gp/][18.10.2014].